## **Programación**

Ejercicios Tema 4 Estructuras de Control Alternativas

**Autores:**

**M. Paz Sesmero Lorente Paula de Toledo Heras Fco. Javier Ordoñez Morales Juan Gómez Romero Jose A. Iglesias Martínez Jose Luis Mira**

}

## **SOLUCIONES**

## **1. Escriba un programa que lea un número entero y escriba un mensaje si el número es mayor que 100**

```
int main(void)
{
  int n; //Se declara una variable de tipo entero
   //Se solicita un valor por pantalla
 printf ("Introduzca un numero entero\n");
  scanf("%i", &n);
   /*Se comprueba si el valor introducido es mayor que 100. 
   En caso afirmativo se muestra un mensaje por pantalla*/
  if (n>100)
   printf ("El numero introducido es mayor que 100\n");
  return 0;
```
**2. Escriba un programa en C que pida dos números enteros al usuario, y determine si el primero es divisible entre el segundo.**

```
int main(void)
{
  int x,y; //Declaración de dos variables enteras
  //Se solicita el valor de estas variables
  printf("Escribe un valor entero para x: ");
 scanf("d", \&x); printf("Escribe un valor entero para y: ");
 scanf("d", \&y); /*Para comprobar si el primero es divisible entre el segundo
  se usa el operador módulo (%). Si el resto de dividir el primero
  entre el segundo es 0, el segundo será divisor del primero*/
 if (x \& y == 0)printf(" %d es divisible por %d \n", x, y);
  else
    printf(" %d NO es divisible por %d \n", x, y);
  return 0;
}
```
**3. Escriba un programa en C que pida un número al usuario e indique si es par o impar. En caso de que sea par indicar si es o no múltiplo de 3.**

```
int main(void){
   int num; //Declaración de una variable de tipo entero
   //Se solicita el valor de la variable
  printf("Introduzca un numero: ");
  scanf("%d",&num);
   /*Para determinar si el valor introducido es par evaluamos el
   resto resultante de dividir por 2 (num%2). Si el resto es 0 el
  número será par. En caso de ser par comprobamos, de manera
  análoga, si es divisible por 3. 
  Este proceso se realiza con if anidados*/
 if (num\2 == 0) {
     printf("El numero introducido es PAR\n");
     if (num<sup>8</sup>3 == 0) printf ("Y multiplo de TRES\n");
      else
```
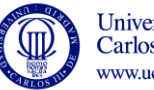

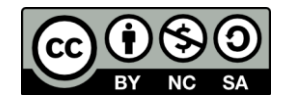

}

```
 printf ("pero no es multiplo de TRES\n");
 }
 else
    printf("El numero introducido es IMPAR\n ");
 return 0;
```
**4. Escriba un programa en C que pida dos números enteros al usuario, y determine cuál es mayor, el primero o el segundo. Modifíquelo para considerar también la posibilidad de que sean iguales.**

```
int main(void)
{
  int x,y; //Se declaran dos variables de tipo entero
  //Se solicita el valor de estas variables:
  printf("\n Escribe un valor entero para x: ");
  scanf("%d",&x);
  printf("n Escribe un valor entero para y: ");
 scanf("%d", &y);
   /*Para comprobar cuál de los dos valores es mayor recurrimos
  a la sentencia if - else: */
   //Se analiza si x es mayor que y
  if (x > y)
    printf("x es mayor que y \n");
    //Si no se satisface que x es mayor que y 
  else{
     //Se comprueba si x es menor que y 
    if (x < y)printf("x es menor que y \nightharpoonup n");
     //En caso contrario ambas variables serán iguales 
    else
       printf("x e y son iguales \n");
   }
  system ("PAUSE");
  return 0;
}
```
**5. Escriba un programa en C que muestre por pantalla el valor de una entrada de cine en función de los años de la persona. Así, el precio es de 7 Euros, pero si el usuario tiene menos de 5 años se aplica un 60% de descuento, y si es mayor de 60 años, se aplicará un descuento del 55 %. El precio de la entrada se debe declarar como una constante.**

```
#define PRECIO 7
//Se define precio como una constante
int main(void)
{
   //Se definen las variables edad (entero) y total (float) 
   int edad; 
   float total;
   //Se solicita la edad del cliente
   printf("Edad de la persona que solicita la entrada: ");
   scanf("%d",&edad);
```
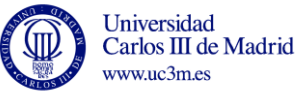

```
 /*Se calcula el total en función de la edad. Para ello se usa una 
sentencia
   if-else. Para completar todos los casos, enn la parte "else" se 
vuelve a 
   incluir otra sentencia if-else.*/
 if (edad < 5) total=PRECIO * 0.4;
  else{
   if (edad > 61)
      total=PRECIO*0.45;
     else
       total=PRECIO;
   }
  printf("El precio final de la entrada es: %3.2f \n", total);
  return 0;
}
```
**6. Dada la función f(x), realizar un programa C que calcule dicha función para un valor dado de x y lo muestre por pantalla.**

```
x + 3 para x \le 0f(x)=\vert x2 + 2x para x > 0
#include <stdio.h>
int main(void){
   //Se definen las variables f y x (float) 
   float f, x;
   //Se solicita el valor de x
   printf ("Introduzca el valor de x:");
   scanf("%f",&x);
   //Se calcula f en función del valor de x: Setencia if-else
  if (x \le 0)f = x + 3; else
       f = (x * x) + 2 * x; //otra opcion, usando funcion potencia f = pow(x,2) + 2 * x; 
   //Se muestra por pantalla el valor de x y f.
  printf ( "f(\$.2f) = %2f \n\pi" , x, f); return 0;
}
```
**7. Escriba un programa que solicite al usuario tres números enteros de una cifra y muestre el mensaje "acceso permitido" si los números introducidos son "1", "2" y "3"** 

```
#include <stdio.h>
int main(void)
{
   //Se declaran tres variables de tipo entero 
   int n1, n2, n3;
 //Se leen tres números
   printf ("Introduzca tres números de una sola cifra\n");
   scanf("%d", &n1);
   scanf("%d", &n2);
   scanf("%d", &n3);
   /*Se evalúa si los números introducidos son 1 2 3. Para ello es
   necesario comprobar que el primer número es 1, que el segundo es
```
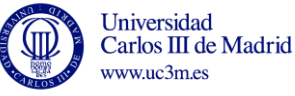

4

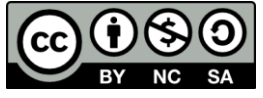

```
2 y
   que el tercero es 3. Se usará una sentencia if en la que la 
condición
  es el resultado de combinar varias condiciones mediante el 
operador
   lógico AND*/
 if ((n1==1) && (n2==2) && (n3==3))
    printf ("Acceso permitido\n");
  return 0;
}
```
- **8. Escriba un programa que solicite un número, y si éste es de dos cifras, muestre por pantalla los siguientes valores:**
	- **Suma de sus dos dígitos.**
	- **Cuántos de sus dígitos son pares.**

**Nota: para saber si es de dos cifras, compárelo con 9 y 99. Para calcular los dígitos use la división entera y el resto.**

```
#include <stdio.h>
int main (void){
   /*Se declara una variable para almacenar un número, otras dos
  variables (d1 y d2) para almacenar los dígitos y una cuarta 
  variable (contador) para almacenar el número de dígitos pares*/
  int numero, d1, d2, contador=0;
   //Se solicita un número
  printf("Inserte num. de dos digitos: ");
  scanf("%d",&numero);
   /* Si el número es de dos cifras, es decir, si es mayor que 9 y
 menor que 100 se obtienen sus dos dígitos. Para hacer esta 
   comprobación se recurre al operador lógico AND. Si el número no
  es de dos dígitos se muestra un mensaje de error*/
  if((numero<100) && (numero>9))
   {
       //El primer dígito es el resto de dividir num entre 10.
       /*El segundo dígito es el cociente resultate al dividir num 
        entre 10*/ 
       d1=numero%10;
      d2 = numero/10; /*Una vez conocidos d1 y d2 se muestra su suma por pantalla. 
        Se podría usar una variable denominada, p.e., suma*/
       printf ("La suma de los dígitos es: %d\n ", d1+d2);
       /*Se determina el número de dígitos pares. Para ello se 
        analizan ambos dígitos y si son pares aumentamos en una 
         unidad la variable contador.*/
      if (d1%2 == 0) contador = contador + 1;
      if (d282==0) contador = contador + 1;
       printf ("El número tiene %d dígitos pares\n", contador);
   }
  else
    printf("ERROR: el numero no tiene dos digitos\n");
  return 0;
}
```
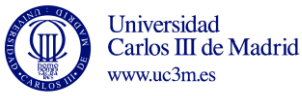

5

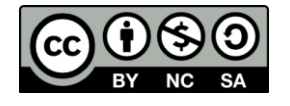

**9. Escriba un programa en C que permita introducir 5 números enteros por teclado y muestre el menor de ellos.**

```
#include <stdio.h>
int main(void)
{
   //Se declaran 5 variables para almacenar los distintos números
   //y otra para almacenar el menor. 
  int n1, n2, n3, n4, n5, menor;
  printf("Inserte num.1: "); scanf("%d",&n1);
  printf("Inserte num.2: "); scanf("%d",&n2);
 printf("Inserte num.3: "); scanf("%d", &n3);
 printf("Inserte num.4: "); scanf("%d", &n4);
 printf("Inserte num.5: "); scanf("%d", &n5);
   //Se considera que el menor valor es el almacenado en n1.
  menor=n1;
   //Si el valor almacenado en n2 es menor que el almacenado en 
   // menor se actualiza el valor de esta última variable.
  if (n2<menor) menor=n2;
   //Si el valor almacenado en n3 es menor que el almacenado en 
   // menor se actualiza el valor de esta última variable.
  if (n3<menor) menor=n3;
   //Se procede de forma análoga con n4 y n5
  if (n4<menor) menor=n4;
  if (n5<menor) menor=n5;
  //Se muestran por pantalla los núm. introducidos y el menor valor
  printf("El número menor de %d, %d, %d, %d y %d es: %d 
\n",n1,n2,n3,n4,n5,menor);
  system ("PAUSE");
  return 0;
}
```
**10. Escriba un programa en C que, introducidos por teclado tres valores enteros, los muestre en pantalla de mayor a menor.** 

```
#include <stdio.h>
int main(void)
{
   /*Se declaran las variables donde almacenaremos los números 
    leidos y una cuarta variable (aux) para poder realizar 
    el intercambio de valores*/
 int num1, num2, num3, aux;
  printf("\n Introduzca el primer valor: ");
  scanf("%d",&num1);
  printf("\n Introduzca el segundo valor: ");
 scanf("%d", &num2);
  printf("\n Introduzca el tercer valor: ");
 scanf("%d", &num3);
   /*El algoritmo, en primer lugar, busca el mayor de los tres 
     valores introducidos y almacena dicho valor en num1. Para ello:
     1) Compara num1 y num2. 
        Si num1 > num2 no hace nada.
        En caso contrario intercambia el valor de estas variables.
     2) Compara el valor almacenado en num1 con num3.
```
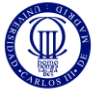

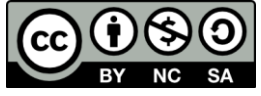

```
 Si num1 > num3 no hace nada.
        En caso contrario intercambia el valor de estas variables.*/
 if (num2 > num1){
   aux = num1;
   num1 = num2;
   num2 = aux; }
  if (num3 > num1){
   aux = num1;num1 = num3;num3 = aux; }
   /* En este punto, el mayor valor estará almacenado en num1. Se
     procede a comparar el valor almacenado en num2 y num3*/
  if (num3> num2){
   aux = num2; num2= num3;
    num3= aux;
 }
 printf("NUMEROS ORDENADOS: %d, %d, %d.\n", num1, num2, num3);
  system ("PAUSE");
  return 0;
}
```
**11. Escriba un programa en C que lea un carácter y utilizando la instrucción switch determine si es o no una vocal. Realice el mismo ejercicio utilizando la sentencia if ¿Qué opción es mejor?**

```
#include <stdio.h>
int main(void){
     // Se declara una variable de tipo char.
   char caracter;
   printf("Inserte un carácter: "); 
    //Se lee el valor asignado a la variable. Hay que tener en 
    // cuenta que el descriptor de formato correcto es %c
  scanf("%c", &caracter);
    /*Se utiliza una sentencia switch para analizar el valor de la 
      variable. Se analizan los casos en los que dicha variable sea 
      una vocal:*/
    switch (caracter) 
        {case 'a': case 'A':
         case 'e': case 'E':
         case 'i': case 'I':
         case 'o': case 'O':
         case 'u': case 'U':
         printf(" %c es una vocal.\n", caracter);
           break;
         default:
             /*Si el valor de la variable no se corresponde con 
               ninguno de los valores anteriores, NO será vocal*/ 
            printf(" %c NO es una vocal. \n", caracter);
 }
    system ("PAUSE");
   return 0;
}
```
Nota: Queda en manos del alumno resolver el problema usando la sentencia if.

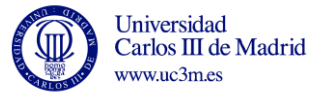

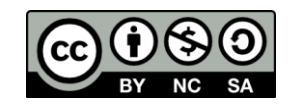

**12. Escriba un programa que pida al usuario un número entre el uno y el siete y muestre un mensaje con el nombre del día correspondiente.**

```
#include <stdio.h>
int main(void){
   int dia;
   printf("Introduzca un número entre el 1 y el 7: ");
   scanf("%d",&dia);
   /*Recordad que para evitar entrar en el siguiente "case"
     es necesario incluir una instrucción break*/
   switch(dia){
     case 1:
      printf(" LUNES \n");
      break;
     case 2:
      printf(" MARTES \n");
       break;
     case 3:
       printf(" MIERCOLES\n");
       break;
     case 4:
       printf(" JUEVES\n");
       break;
     case 5:
       printf(" VIERNES\n");
       break;
     case 6:
       printf(" SABADO\n");
       break;
     case 7:
       printf(" DOMINGO\n");
       break;
     default:
       printf(" El número introducido no corresponde a ningún 
día.\n");
   }
   return 0;
}
```
**13. Escriba un programa en C que muestre el siguiente menú:**

## **CALCULO DE AREAS**

 **===========================**

- **1 - Calcular el área de un triángulo**
- **2 - Calcular el área de un trapecio**
- **3 - Calcular el área de un rectángulo**

**Tras mostrar el menú, se solicitará al usuario que seleccione una opción. En función de la opción seleccionada el programa deberá pedir los datos necesarios para calcular el área, realizar el cálculo y mostrar el resultado por pantalla. Nota: Recuerde que para usar la función raíz cuadrada (sqrt) debe incluir la** 

**librería math.h.**

```
#include <stdio.h>
int main(void){
   int opcion; //Para almacenar la opción elegida
   /*Declaración de variables:
    area_triangulo=base*altura/2
```
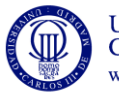

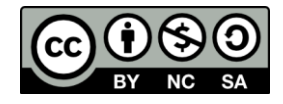

```
 area_trapecio=((base_mayor+base_menor)/2)*altura
    area_rectangu=base*altura*/
  int base, altura, base2;
  float area; 
 printf("CALCULO DE AREAS \n");
 printf("-------------------- 1 \n\nh printf("1 - Calcular el área de un triangulo \n");
  printf("2 - Calcular el área de un trapecio \n");
  printf("3 - Calcular el área de un rectangulo \n\n\n");
  printf("Opcion: ");
 scanf("%d", &opcion);
  switch(opcion){
    case 1:
      printf("AREA DEL TRIÁNGULO \n");
       printf("Base: ");
       scanf("%d",&base);
       printf("Altura: ");
       scanf("%d",&altura);
       //Para conseguir un valor real se hace una conversión 
      //explícita de tipos:
       area=(float)base*altura/2;
       printf("El area del triangulo es %4.2f\n",area);
      break;
     case 2:
     printf("AREA DEL TRAPECIO \n");
      printf("Base mayor: ");
      scanf("%d", &base);
      printf("Base menor: ");
      scanf("%d", &base2);
      printf("Altura del trapecio: ");
      scanf("%d", &altura);
       //Para conseguir un valor real se utiliza 2.0
       area=((base+base2)/2.0)*altura;
      printf("El area del trapecioes %4.2f\n",area);
      break;
     case 3:
     printf("AREA DE UN RECTANGULO \n");
      printf("Base: ");
      scanf("%d",&base);
      printf("Altura: ");
       scanf("%d",&altura);
       //En ese caso y dado que base y altura son reales el 
       // resultado siempre será real
       area=base*altura;
       //Si area se escribe como entero %d puede surgir un error.
       printf("El area del cuadrado es %4.0f\n",area);
      break;
    default:
       printf("Fin del programa.");
  \mathfrak{g} return 0;
}
```
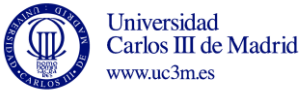

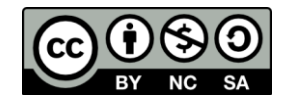

**14. Escriba un programa en C que calcule el salario semanal de un trabajador, a partir de las horas trabajadas y el precio cobrado por hora. Ambos valores deben ser solicitados al usuario. La jornada normal es de 40 horas semanales. Las horas extra se pagan un cincuenta por ciento más caras que las normales, y pasan a pagarse al doble que las normales a partir de las 50 horas trabajadas.** #include <stdio.h>

```
int main(void)
{
   /*Se definen las constantes del programa. En este caso
    se usa la instrucción const*/
   const int MAX_HORAS1=40, MAX_HORAS2=50;
   const float FACTOR1=1.5, FACTOR2=2;
  float horas, salarioHora, salario;
   /* Leer datos */
   printf("Cuantas horas ha trabajado? "); 
  scanf("%f", &horas);
  printf("Cual es el salario por hora? "); 
  scanf("%f", &salarioHora);
   /* Calcular horas extra y salario */
 if(horas \leq MAX HORAS1) {
    salario= horas*salarioHora;
   }
   else
    if (horas<= MAX HORAS2){
       salario=MAX HORAS1*salarioHora + (horas-MAX HORAS1)*
salarioHora * FACTOR1;
     }
     else{
       salario = MAX HORAS1*salarioHora + (MAX HORAS2 -
MAX HORAS1)* salarioHora * FACTOR1 + (horas-MAX HORAS2)*
salarioHora * FACTOR2;
     }
     /* Se muestran los resultados por pantalla */
   printf("Le corresponde cobrar: %.2f \n", salario);
   return 0;
}
```
**15. Escribir un programa que reciba un número de una carta de una baraja española e imprima por pantalla: "As" si es un 1, "Sota", si es un 10, "Caballo" si es un 11y "Rey" si es un 12. Para números de cartas entre 2 y 9 (incluidos) debe imprimir: "No es as ni figura". Para otros números debe imprimir: "este no es un número de una carta de la baraja española".**

```
#include <stdio.h>
int main(void)
{
   int numeroCarta;
   printf ("Introduzca un numero de carta:");
  scanf("%d", &numeroCarta);
   switch (numeroCarta){
     //Si es un 1 se indica que es un AS
     case 1:{
       printf("As\n");
```
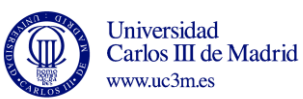

10

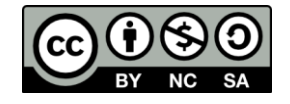

}

```
 break; //Para no entrar en el siguiente case
     }
     //Si es número del 2 al 9 se indica que no es figura
     case 2: 
     case 3:
     case 4:
     case 5:
     case 6:
     case 7:
     case 8:
     case 9:{
       printf ("No es as ni figura\n");
       break; //Para no entrar en el siguiente case
     }
     case 10:{
       printf ("Sota\n");
       break;
     }
     case 11:{
        printf ("Caballo\n");
        break;
     }
     case 12:{
        printf ("Rey\n");
        break;
     }
     default:
        printf ("No es un numero de la baraja espa%cola\n",164);
   } 
return 0;
```
**16. Escribir un programa que tras solicitar al usuario las coordenadas (x, y) de dos puntos calcule la pendiente de la recta que pasa por ambos puntos. La pendiente de dicha recta se calcula como:**

$$
m=\frac{y_2-y_1}{x_2-x_1}
$$

**Validar el funcionamiento del programa cuando los puntos introducidos son: A(2,1) y B(2,5).**

```
//If básico - División por 0 - Conversión de tipos.
#include <stdio.h>
int main(void)
{
   int x1, x2, y1, y2;
   float m;
   //Se leen las coordenadas del primer punto
   printf("Introduzca las coordenadas x, y del primer punto: ");
   scanf("%i", &x1);
  scanf("%i", &y1);
   //Se leen las coordenadas del segundo punto
   printf("Introduzca las coordenadas x, y del segundo punto: ");
   scanf("%i", &x2);
  scanf("%i", &y2);
   /*La pendiente de la recta viene dada por:
        (y2-y1)/(x2-x1);
```
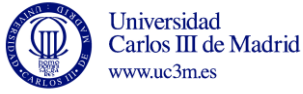

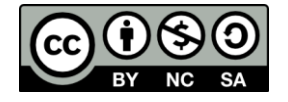

```
 Esta expresión puede producir una excepción si el denominador
    es 0. Para evitar esta situación se usa una sentencia if-
else.*/
 if (x2 == x1) printf ("Se trata de una recta de pendiente infinita (recta 
vertical) \ln");
   else{
     //Para conseguir un valor real el numerador se trasnforma a 
float 
     m=(float)(y2-y1)/(x2-x1); 
     printf("La pendiente de la recta es %f\n",m);
   }
  return 0;
}
```
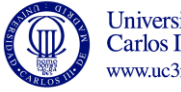

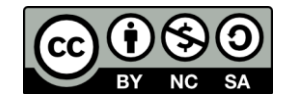